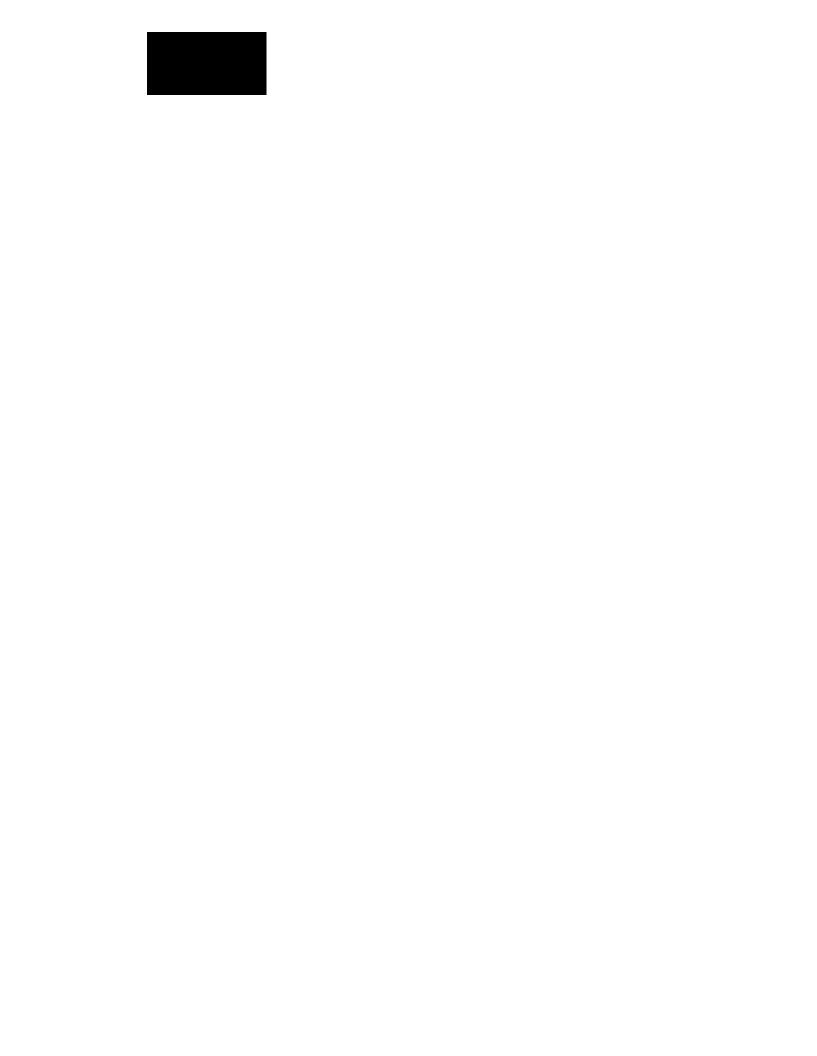

# **Notices**

### Trademark Acknowledgments

Cisco and the Cisco logo are trademarks or registered trademarks of Cisco and/or its

## Copyright

 $^{\odot}$  2014 Cisco Systems, Inc. All rights reserved.

#### IMPORTANT SAFETY INSTRUCTIONS

vi OL-30544-

### Service Warnings

OL-30544-01 vii

United States FCC Compliance

### Chapter 1 Introducing the DOC SIS 3.0 Wireless Residential Gateway

2 OL-

Front Panel Description

#### **Installation Preparations**

OL-30544-01 11

Install the Wireless Residential Gateway

OL-30 544 **-01** 25

## Chapter 4 Troubleshooting the DOCSIS 3.0 Wireless Residential Gateway

26 OL-30544-

Frequently Asked Questions

## What if I Do Not Subscribe to Cable TV?

If cable TV is available in your area, data service may be made available with or without subscribing to cable TV service. Contact your local service provider for complete information on cable services, including high-speed Internet access.

30 OL-30544-01

Common Troubleshooting Issues